## **Géoplateforme CIGAL**

## **Bordereau de prix**

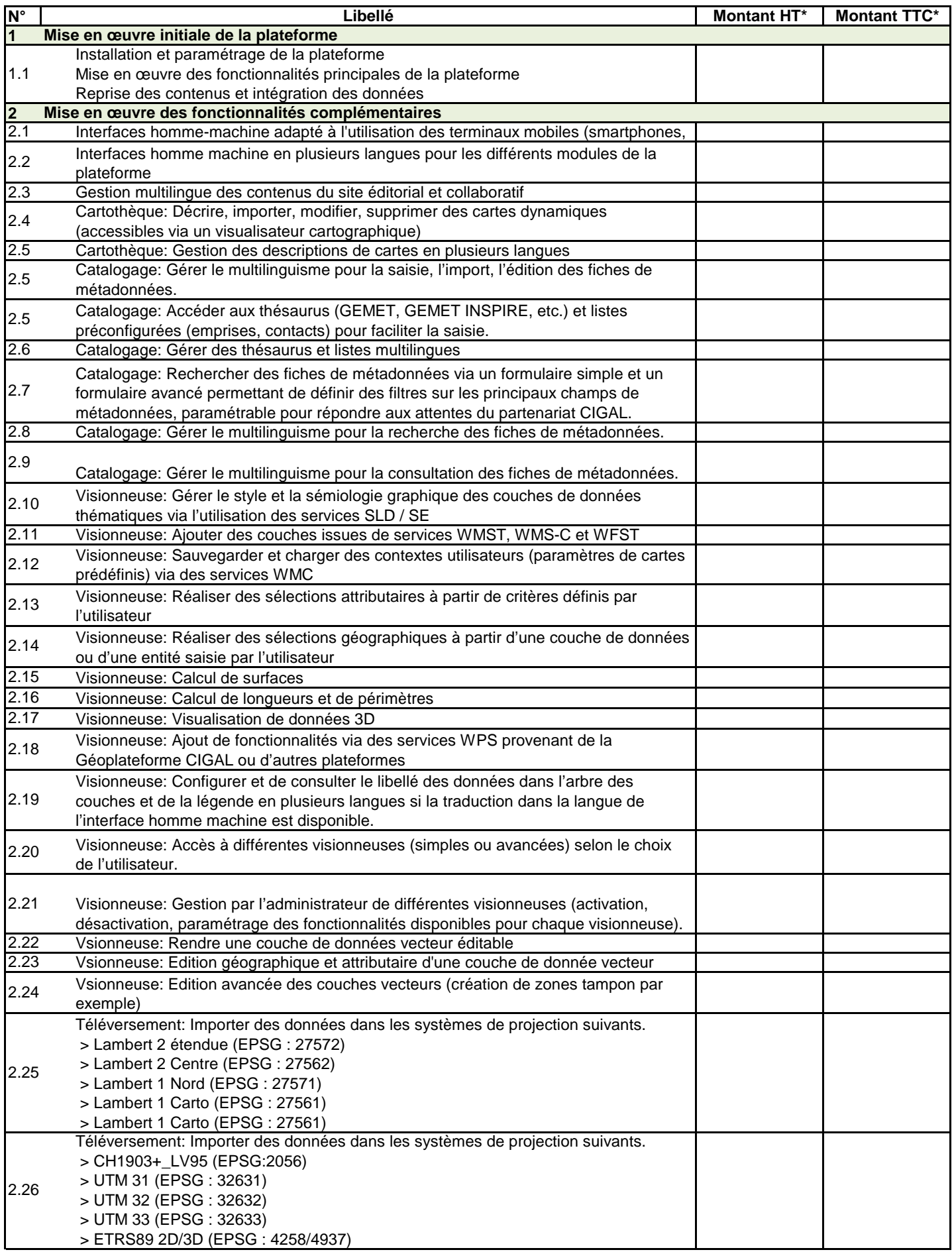

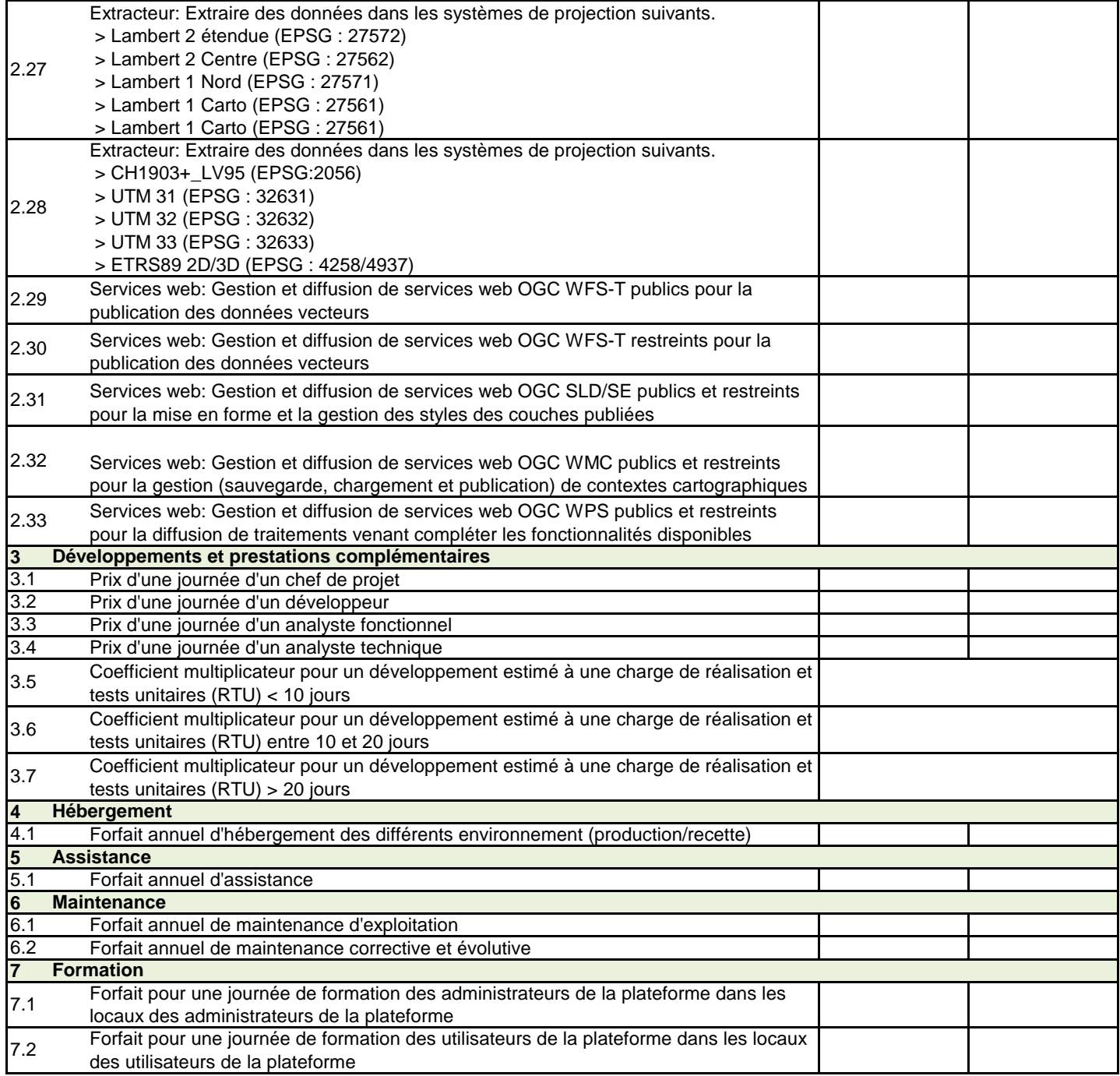

\* Les frais de déplacement et d'hébergement sont inclus dans les prix